# Corso di Linguaggi di Programmazione Lezione 3

#### Alberto Ceselli alberto.ceselli@unimi.it

Universit`a degli Studi di Milano

5 Marzo 2013

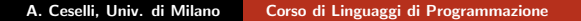

 $\leftarrow$   $\Box$ 

→ イ母 ▶ → ヨ ▶ → ヨ

di Milano

<span id="page-0-0"></span> $2Q$ 

# Storicamemente

- 1977: ACM Turing Award a John Backus per lo sviluppo del Fortran
- 1978, Seminario per l'Award: Backus afferma che i linguaggi funzionali sono meglio degli imperativi!
	- Piu' facili da capire, sia durante che dopo lo sviluppo
	- significato delle espressioni indipendenti dal contesto
	- propone anche un linguaggio puramente funzionale (FP).
- ... seguito da numerosi scienziati.

<span id="page-1-0"></span>イロト イ団ト イミト イミ

# Imperativo VS Funzionale

Programmazione imperativa:

- Abbiamo una macchina alla Von Neumann da comandare
- questa ha uno stato (valore di registri e celle di memoria)
- realizziamo calcoli modificando lo stato della macchina
- **•** forniamo istruzioni (o comandi) da interpretare in modo sequenziale secondo un flusso di controllo, e gestiamo questo flusso con costrutti di iterazione, selezione ecc.
- per modificare i valori nelle celle di memoria (e quindi lo stato della macchina), modifichiamo valori di variabili

イロト イ団ト イラト イラ

# Imperativo VS Funzionale

Programmazione funzionale:

- Consiste nel definire funzioni che producono quanto desiderato, a partire dai loro argomenti
	- la computazione avviene applicando le funzioni ai loro argomenti
- Le funzioni sono definite come quelle matematiche, basandosi più su condizioni e ricorsione, che su sequenze di istruzioni
- Una funzione inoltre non ha effetti collaterali, né assegnamenti
	- Es.: data la funzione  $f(x) = x + 1$ , valutare  $f(x)$  non cambia nulla:
		- $\bullet$  f non cambia il suo stato interno,  $f(3)$  è sempre 4
		- $\bullet$  f non modifica lo stato esterno, non apre un socket o salva un file su disco

イロメ イ母メ イミメ イミ

[Introduzione al paradigma funzionale](#page-1-0) [Introduzione a Scheme](#page-9-0) [Riassumendo](#page-24-0)

### Imperativo VS Funzionale

niente stato ...

- niente cicli: uso la ricorsione per sostituire qualsiasi costrutto di iterazione
- niente assegnamenti e niente variabili, niente gestione della memoria
- solo definizioni di funzioni ed applicazioni di funzioni a dati (niente "effetti collaterali").

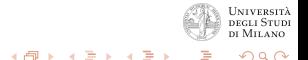

# Ricorsione (ripasso)

- Dal punto di vista formale un sottoprogramma è *ricorsivo* quando richiama se stesso (nel corpo del sottoprogramma presente una chiamata al sottoprogramma stesso).
- le relazioni di ricorrenza sono delle funzioni definite in maniera ricorsiva (es  $n! = n \cdot (n-1)!$ ).
- Ogni definizione ricorsiva deve essere caratterizzata da:
	- Caso Base (condizione di terminazione): condizione per cui la relazione non è più funzione di se stessa (non "chiama" più se stessa);
	- · Passo Induttivo (chiamata ricorsiva): la relazione è funzione di se stessa ("chiama" se stessa), relativamente ad un problema più "piccolo"; la soluzione al problema più piccolo viene combinata con altra informazione per produrre la soluzione al problema originale.

メロト メタト メミト メミ

[Introduzione al paradigma funzionale](#page-1-0) [Introduzione a Scheme](#page-9-0) [Riassumendo](#page-24-0)

### Ricorsione: nota bene

- N.B. senza caso base la funzione richiamerebbe sempre se stessa (loop infinito).
- N.B. i concetti di ricorsione ed induzione matematica sono strettamente legati.

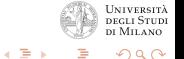

 $\leftarrow$  m  $\rightarrow$ 

 $\mathcal{A} \leftarrow \mathcal{A} \leftarrow \mathcal{A} \leftarrow \mathcal{A}$ 

[Introduzione al paradigma funzionale](#page-1-0) [Introduzione a Scheme](#page-9-0) [Riassumendo](#page-24-0)

### Pensare ricorsivo ...

#### Esempi (alla lavagna):

- **o** fattoriale
- numeri di Fibonacci
- somma e potenza

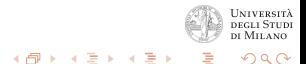

4 0 8

# Programmazione funzionale e linguaggi funzionali

Perchè progettare linguaggi dedicati appositamente alla programmazione funzionale?

- **•** mimare la definizione di funzioni matematiche il più possibile
- ... anche nella sintassi
- permettere di scrivere codice per ogni tipo di funzione
- ... senza restrizioni su forma, tipo e numero dei parametri (es. in molti linguaggi imperativi non è possibile definire funzioni che restituiscano altre funzioni)
- ... con funzioni che possano restituire una tupla di valori (anziché un singolo valore)

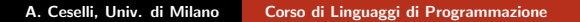

<span id="page-8-0"></span> $(1, 1)$   $(1, 1)$   $(1, 1)$   $(1, 1)$   $(1, 1)$   $(1, 1)$ 

#### Linguaggi funzionali Applicazioni

- Dominano nell'area dell'intelligenza artificiale
- Rappresentazione della conoscenza
- Trattamento di linguaggio naturale
- Utilizzati nei sistemi esperti
- Alcune applicazioni sviluppate con linguaggi funzionali:
	- Emacs, editor di testo, scritto in LISP
	- AutoCAD, programma per disegno tecnico, scritto in LISP, Autol ISP e Visuall ISP
	- Macsyma, programma di matematica simbolica, scritto in LISP

<span id="page-9-0"></span> $4.11 \times 4.49 \times 4.72 \times 4.72$ 

#### Linguaggi funzionali Applicazioni

Diversi applicativi hanno un interprete per linguaggi funzionali integrato:

- AutoCAD
- GIMP
- **•** Audacity
- $\bullet$ ...

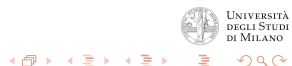

 $4.171 \times$ 

# Linguaggi funzionali

- Linguaggi funzionali principali:
	- LISP, Common LISP: core puramente funzionale  $+$  feature imperative
	- Scheme: piccolo, statically scoped
	- ML. Haskell: fortemente tipati, con una sintassi più convenzionale
- Caratteristiche comuni:
	- comprendono un insieme di funzioni predefinite e alcune forme funzionali per costruire funzioni più complesse
	- molti introducono funzioni per permettere anche la programmazione imperativa (e.g., PROG in LISP), le iterazioni e gli assegnamenti alle variabili (es. SET in Scheme)

 $4.11 \times 4.51 \times 4.71 \times 4.72$ 

ຕα∩

### Scheme - Storia

- Ideato da Sussman e Steele nel 1975, al MIT
- Dialetto di LISP (LISt Processing) [McCarthy 1960]
- **•** Specifiche del linguaggio:
	- Standard IEEE (ufficiale)
	- "The Revised<sup>6</sup> Report on the Algorithmic Language Scheme" (R6RS) (standard de facto)
	- http://www.schemers.org/Documents/Standards

<span id="page-12-0"></span>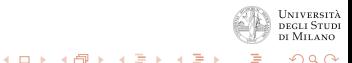

# Perchè Scheme?

- $\bullet$  E un linguaggio facile, adatto ai neofiti
- $\bullet$   $\dot{E}$  un linguaggio che può essere facilmente immerso (embedded) ed esteso
	- La Free Software Foundation ha scelto i linguaggi C e Scheme come base per il sistema operativo GNU
	- Il numero degli applicativi e dei sistemi basati su Scheme cresce di mese in mese (e.g. Gimp)
- $\bullet$   $\dot{E}$  un linguaggio potente e flessible con un semantica pulita
	- molti ricercatori lo usano da più di vent'anni per implementare e sperimentare le loro idee
- Offre supporto diretto a molti stili di programmazione
- Molte delle obiezioni mosse contro Scheme sono oggi superate
	- esistono compilatori molto efficienti (Stalin, Chicken)
	- esistono raffinati strumenti di analisi s[tat](#page-12-0)i[ca](#page-14-0)[\(M](#page-13-0)[r](#page-14-0)[S](#page-8-0)[pi](#page-9-0)[d](#page-23-0)[e](#page-24-0)[r\)](#page-8-0)

<span id="page-13-0"></span>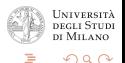

### Scheme in una slide

#### • Scoping statico

- per ogni occorrenza di una variabile vincolata è possibile determinare staticamente l'espressione che la definisce
- questa caratteristica lo differenzia dal LISP
- Le funzioni sono oggetti di prima classe
	- le funzioni sono valori che possono essere assegnati a variabili, passati come argomenti ad altre funzioni o restituiti come valori da una funzione
- Le funzioni possono restituire valori multipli
- **•** Pochi tipi predefiniti
- **Case-insensitive**

<span id="page-14-0"></span> $4.11 \times 4.49 \times 4.72 \times 4.72$ 

# Materiale su Scheme

- Dove ottenere un interprete:
	- Dr. Racket  $(GUI + interprete)$  http://racket-lang.org/ ambiente che utilizzaremo a lezione, disponibile per molte piattaforme
	- Molti altri: MIT Scheme, Bigloo, Kawa, etc
	- Generalmente non del tutto compatibili!!
- Manuali:
	- Teach Yourself Scheme in Fixnum Days, di Dorai Sitaram http://www.ccs.neu.edu/home/dorai/t-y-scheme/t-yscheme.html
	- How to Design Programs, An Introduction to Programming and Computing, AA.VV. http://www.htdp.org/
	- The Scheme Programming Language, 4th Edition, http://www.scheme.com/tspl4d/
- Altro:
	- il portale di Sche[me](#page-14-0) http://www.schemer[s.](#page-16-0)[or](#page-14-0)[g/](#page-15-0)

<span id="page-15-0"></span>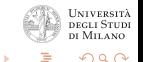

### Scheme - L'interprete

- Tutti gli interpreti Scheme sono basati sul seguente loop (Read-Eval-Print):
	- **1 Leggi** un'espressione inserita dall'utente
	- **2** Valuta l'espressione per generare un risultato valido
	- Stampa a video l'eventuale risultato
	- Ripeti all'infinito.
- Scheme è tipicamente interattivo
	- reagisce immediatamente a quanto inserito
	- esisono anche compilatori, ma più di frequente interpreti

<span id="page-16-0"></span>イロト イ団 トイラト イラ

[Introduzione al paradigma funzionale](#page-1-0) [Introduzione a Scheme](#page-9-0) [Riassumendo](#page-24-0)

### Esempio di utilizzo di DrRacket

#### Esempio di utilizzo di DrRacket

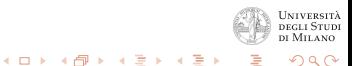

A. Ceselli, Univ. di Milano [Corso di Linguaggi di Programmazione](#page-0-0)

# Come viene chiamata una funzione in Scheme?

- (nome-funzione lista-argomenti)
	- sintassi prefissa
	- $-$  Es.  $(+ 1 2 3 4)$
	- le funzioni possono venire composte:  $(+$   $(*$  3 2) 1)

#### Valutazione di una funzione:

- **1** recupera il primo simbolo dopo la parentesi
- **2** cerca la funzione corrispondente
- <sup>3</sup> valuta gli argomenti
	- NB: l'ordine di valutazione è volutamente non specificato
- <sup>4</sup> applica la funzione ai valori risultanti

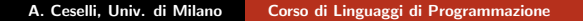

 $(1, 1)$   $(1, 1)$   $(1, 1)$   $(1, 1)$   $(1, 1)$   $(1, 1)$ 

# Scheme - Elementi di base

- **Atomi**: numeri e simboli (associati a valori)
- Liste: sequenze, anche non omogenee, di dati
- **Funzioni**: oggetti di prima classe
- Forme speciali: assomigliano ad una funzione, ma l'interprete le valuta in modo diverso
- Operazioni di I/O

<span id="page-19-0"></span>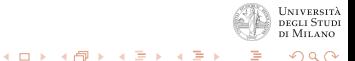

# Tipi di dato (elementari)

- Numerici:
	- interi  $(Es. 15)$
	- reali (Es. 1.5)
	- razionali  $(Es. 1/5)$
	- complessi  $(Es. 1 + 5i)$
- Simboli:
	- utilizzati come identificatori di variabili ( $Es. xyz$ )
- Booleani:
	- $-$  #f
	- $\#t$  (ogni valore diverso da  $\#f$  viene considerato vero)
- Valutazione di un tipo numerico o booleano:
	- Restituisce il valore numerico o booleano
- <span id="page-20-0"></span>Valutazione di un simbolo:
	- Restituisce il valore associato, altrimenti errore
	- Per non ricevere messaggio d'errore, "commentare" il simbolo non associato usando la forma special[e](#page-19-0) q[uo](#page-21-0)[t](#page-19-0)[e](#page-20-0) di Milano つのへ

### Funzioni aritmetiche

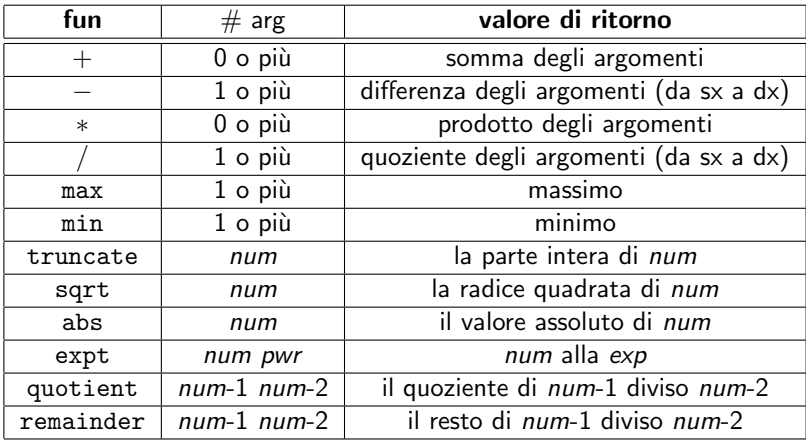

 $- + e *$  possono avere un qualsiasi numero di argomenti, nel caso non ce ne siano viene restituita l'identità  $(0 e 1)$  $\frac{1}{\sqrt{1-\frac{1}{n}}}$  $\frac{1}{\sqrt{1-\frac{1}{n}}}$  $\frac{1}{\sqrt{1-\frac{1}{n}}}$  $\frac{1}{\sqrt{1-\frac{1}{n}}}$  $\frac{1}{\sqrt{1-\frac{1}{n}}}$  nel caso / abbia un solo argomento n, [vie](#page-20-0)[ne](#page-22-0) [r](#page-20-0)[es](#page-21-0)[ti](#page-22-0)t[ui](#page-9-0)t[o](#page-24-0) [1](#page-8-0)7*n* 

<span id="page-21-0"></span>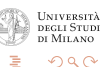

[Corso di Linguaggi di Programmazione](#page-0-0)

### Predicati Tipi Primitivi

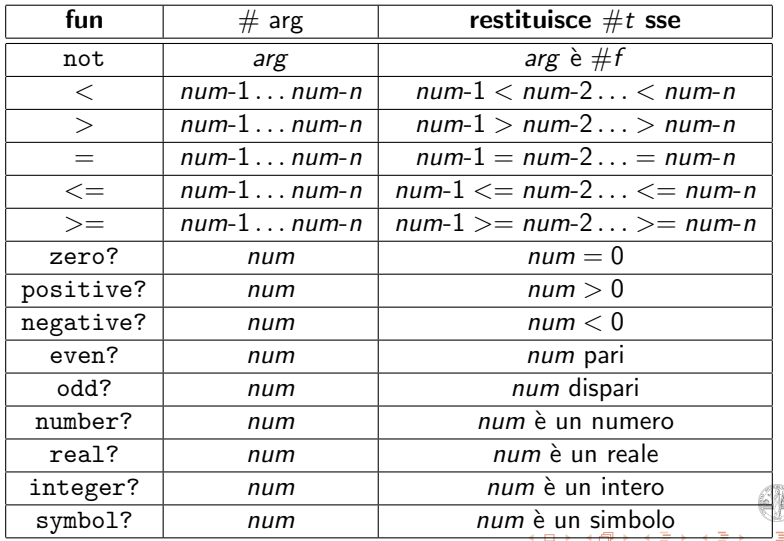

A. Ceselli, Univ. di Milano [Corso di Linguaggi di Programmazione](#page-0-0)

<span id="page-22-0"></span>**UNIVERSITÀ**<br>DEGLI STUDI DI MILANO  $2Q$ 

### Come associare un valore ad un simbolo?

#### (define identificatore valore)

- al simbolo identificatore viene associato valore
- analogo alla definizione di una costante
- Es. (define pi 3.14)

<span id="page-23-0"></span>イロト イ団ト イヨト

#### Programmazione Funzionale Vantaggi, svantaggi e luoghi comuni

- Permettono uno *sviluppo molto rapido* di prototipi
- La sintassi e la semantica sono più semplici
	- più facile scrivere programmi corretti in assenza di side-effect
- Sono *meno efficienti* dei linguaggi imperativi?
	- i linguaggi funzionali generalmente basati su un interprete, ma esistono anche compilatori
	- i linguaggi imperativi costituiscono un modello molto preciso dell'HW attuale (è piu' facile scrivere compilatori ottimizzanti)
- <span id="page-24-0"></span>• Sono adatti a progetti software di grandi dimensioni?

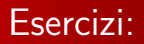

Esercizi:

- Installare un interprete Scheme (es. DrRacket), e provare a valutare semplici espressioni numeriche.
- Scrivere un programma C che calcoli il massimo comun divisore tra due numeri, sia in modo iterativo che in modo ricorsivo ( ripassate l'algoritmo di Euclide ;) ).

<span id="page-25-0"></span>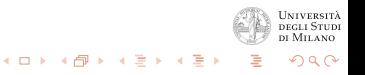